### **Programmation C avancée**

pour le développement **Concepts & Outils** 

maj 01/2023

#### **En bref...** unique fichier source source

- La *compilation* se fait en deux ou trois étapes: EN DICT...<br>La compilation se fait en deux ou trois étapes:<br>- pré-compilation: substitution des macros, gestion des inclusions => un pompilation se fait en deux ou trois étanes:
	- unique fichier source – compilation se fait en deux ou trois étapes:<br>
	– pré-compilation: substitution des macros, gestion des inclusions =<br>
	– compilation: vérification des types et production d'un binaire avec – <u>pré-compilation</u>: substitution des macros, gestion des inclusions => un<br>unique fichier source<br>- <u>compilation</u>: vérification des types et production d'un binaire avec<br>possiblement des dépendances (symboles non résolus)<br>pre-compilation, substitution des macros, gestion des inclusions –⁄ un<br>unique fichier ceures
- possiblement des dépendances (symboles non résolus) ■ compilation: vérification des types et production d'un bina<br>
possiblement des dépendances (symboles non résolus)<br>
→ édition de liens: résolution des dépendances, inclusion de<br>
de liens vers de bibliothèques dynamiques (
	- maissantier des dépendances (symboles non résolus)<br>
	 <u>édition de liens</u>: résolution des dépendances, inclusion de binaire ou ajoute liens vers de bibliothèques dynamiques (pas de vérification de types)<br>
	Jne bibliothèque s finale<br>La aliadiana
- Llno biblie
- de liens vers de bibliothèques dynamiques (pas de vérification de type<br>● Une bibliothèque statique est une archive de binaire (.o)<br>→ son utilisation ajoute les .o de l'archive nécessaires à la production<br>finale<br>● Une bibl – son utilisation ajoute les .o de l'archive nécessaires à la production<br>finale<br>Jne bibliothèque dynamique est un binaire sans dépendances non<br>ésolues.<br>– son utilisation ajoute un lien entre le binaire final et la biblioth
- -

## **L'importance des headers !** L'importance des headers!<br>
• Les *headers* servent de « contrats » entre (modules, bibliothèques).

- (modules, bibliothèques). • Les *headers* servent de « contrats » entre<br>différentes entités compilées séparément<br>(modules, bibliothèques).<br>• Les *headers* ne contiennent pas ■ Les *neaders* servent de « contrats » ent<br>
différentes entités compilées séparémer<br>
(modules, bibliothèques).<br>
■ Les *headers* ne contiennent pas<br>
d'implémentation!<br>
■ Un *header* est un fichier .h qui contient :
- Les *headers* ne contiennent<br>d'implémentation!<br>Jn *header* est un fichier.<br>La déclaration de fonctions Les *neauers* ne conuenne<br>d'implémentation!<br>Jn *header* est un fichier .h<br>- la déclaration de structures
- Jn *header*<br>- la déclara<br>- la déclara<br>- les macro
	-

d'implémentation de la complèmentation de la complèmentation de la complèmentation de la complèmentation de la<br>La complèmentation de la complèmentation de la complèmentation de la complèmentation de la complèmentation de

- la déclaration de fonctions<br>– la déclaration de structures<br>– les macro<br>– les « globales » (**avec extern**)
- 
- 

# **Les headers Les headers<br>• La déclaration de fonction :**

- **Example 18 Second Concerns<br>Concernsion Conction :**<br>Lex<sup>1</sup> interpretion foo ( char ) ; – Le nommage des paramètres n'est pas obligatoire.● La déclaration de la déclaration<br>
– ex : int fonction<br>
– Le nommage d<br>
● Les structures :
	- ex : int fonction\_foo ( char ) ;
	- ex : int fonction\_foo ( char ) ;<br>– Le nommage des paramètres n'est pas obligatoire<br>Les structures :<br>– Selon que l'on souhaite donner accès au champs  $l$ e nomm
- Les structures :
	- Selon que l'on souhaite donner accès a int x ; structure ;<br>Structure Point ;  $d\acute{\alpha}$  $!,\,$  Or inct<mark>.</mark> déclarer : point.c

 $\begin{bmatrix} 1 & 0 & 0 \\ 0 & 0 & 0 \\ 0 & 0 & 0 \end{bmatrix}$  Struct Point  $int x$ ; int  $y$ ;  $\frac{1}{2}$ point.h  $\frac{1}{2}$ obligatoirement utiliser des points in the second unit of the second unit of the second unit of the second usin<br>Second using the second using the second using the second using the second using the second using the second u

seul point.c peut créer des struct Point et accéder aux champs. Les autres doivent obligatoirement utiliser des pointeurs.

 $\left\vert \right.$  struct Point{  $\left\vert \right.$  $int x$ ;  $int y$ ; point.h  $\sqrt{2\pi\left(\frac{1}{2}\right)^2 + \left(\frac{1}{2}\right)^2}$ 

tout le monde peut allouer des structures et accéder au champs

#### **Les headers**  utilisateurs (on en reparlement plus tard avec les plus tard avec les plus tard avec les plus tard avec les pl<br>Les plus tard avec les plus tard avec les plus tard avec les plus tard avec les plus tard avec les plus tard a

API).

- **Les headers<br>• L'avantage de la pré-déclaration de structure** • L'avantage de la pré-déclaration de structure Les headers<br>L'avantage de la pré-déclaration de structure<br>est de masquer l'implémentation et de pouv ■ L'avantage de la pré-déclaration de structure<br>est de masquer l'implémentation et de pouvoir<br>modifier l'implémentation sans impacter les<br>utilisateurs (on en reparle plus tard avec les<br>API). est de masquer l'implémentation et **lisateurs** API).
- s r atiple Remarque: On pourra utiliser #pragma oncemais cela ne fait pas parti du

#ifndef ID #define ID

**CONTRACTOR** 

 $\#$ endif

<u>standard et peut ne pas de peut de la production de la passa de la passa de la passa de la passa de la passa d</u><br>La permetagénérie de la passa de la passa de la passa de la passa de la passa de la passa de la passa de la p <u>promone par t</u>ous pours a came

#pragma once

mais cela ne fait pas parti du standard et peut ne pas être géré par tous les compilateurs.

### **Les headers**

- Les headers<br>
Les globales, c'est à dire les variables dont on soubaite que tout le monde puisse y accéder. **Les headers<br>• Les globales, c'est à dire les variables dont de point du de monde puisse y accéder.<br>• On évitera de telle variable (effet de bord…).** ■ Les globales, c'est à dire les variables dont on souhaite<br>
et du diverse de variable (effet de bord...).<br>
■ Les variables dlobales doivent être déclarées dans le Les « lebeles e'est à dire les variables dent en seubs
- liens), consideration en « externale .<br>On óvitore de telle verieble (effet de berd ...)

que tout le monde puisse y accéder.<br>Le monde puisse y accéder puisse y accéder puisse y accéder.

- que tout le monde puisse y accéder.<br>● On évitera de telle variable (effet de bord...).<br>● Les variables globales doivent être déclarées dans<br>
« .c » car un symbole est généré pour cette variable<br>● Afin d'indiquer que ce sy
- Afin d'indiquer que ce symbole existera (édition de<br>liens), on le déclare en « extern » dans le .h :<br>extern int  $v$  ;<br>extern int  $v$  ;<br>exime and the symbole «  $v$  » comme Afin d'indiquer que ce symbole existera (édition de<br>liens), on le déclare en « extern » dans le .h :<br>extern int v ; int v ;<br>Ainsi l'utilisateur du .h aura le symbole « v » comme association entre le symbole d'alement et les symboles (de la secondidation et le secondidation et le secondid<br>Le symbole de la symbole de la système valore de la secondidation en la système de la secondidation et le seco  $\sum_{i=1}^n$

extern int v ; int v ;

association entre le symbole v manquant et le symbole v fournit.

#### **Les headers** #ifndef HEADER\_H\_

#### $header.h :$

#define HEADER H #ifndef HEADER\_H

extern int  $v$  ;

 $#$ endif

sample.c :

#include <header.h>

int main() ${return v;}$ 

header.c:

 $#include$  "header.h"  $\sim$  1. sample.com

\$ nm header.o sample.o

 $int v$ ;

int v ;

\$ gcc - c header.c \$ gcc -c -l. sample.c

\$ nm header.o sample.o 0000000000000000 T main

0000000000000000 B v header.o:

sample.o: 00000000000000000 T main Uv

#### **Les headers** sont regroupés en un seul sont regroupée en un seul source.<br>Le proposition de la proposition de la proposition de la proposition de la proposition de la proposition de la

- Après l'étape de pré-compilation, tous les ■ Après l'étape de pré-compilation, tous les<br>
header inclus (directement ou indirectemen<br>
sont regroupés en un seul source.<br>
● Si un macro est définie plusieurs fois, il y a erreur dans la présent de la présent de la présent de la présent de la présent de la présent de la présent de<br>La présent de la présent de la présent de la présent de la présent de la présent de la présent de la présent d ■ Après rétape de pre-comphation, tous les<br>header inclus (directement ou indirectement)<br>
sont regroupés en un seul source.<br>
● Si un macro est définie plusieurs fois, il y a<br>
● Si une structure, globale ou fonction est déf plusieurs formalistes de la contradición de la contradición de la contradición de la contradición de la contradición
- erreur dans la pré-compilation. • Si un macro est définie plusieurs fois, il y a
- Si une structure, globale ou fonction est définie<br>plusieurs fois, il y a erreur lors de la<br>compilation, d'où l'importance de se protéger contre les inclusions multiples.

## **Les headers par l'exemple**

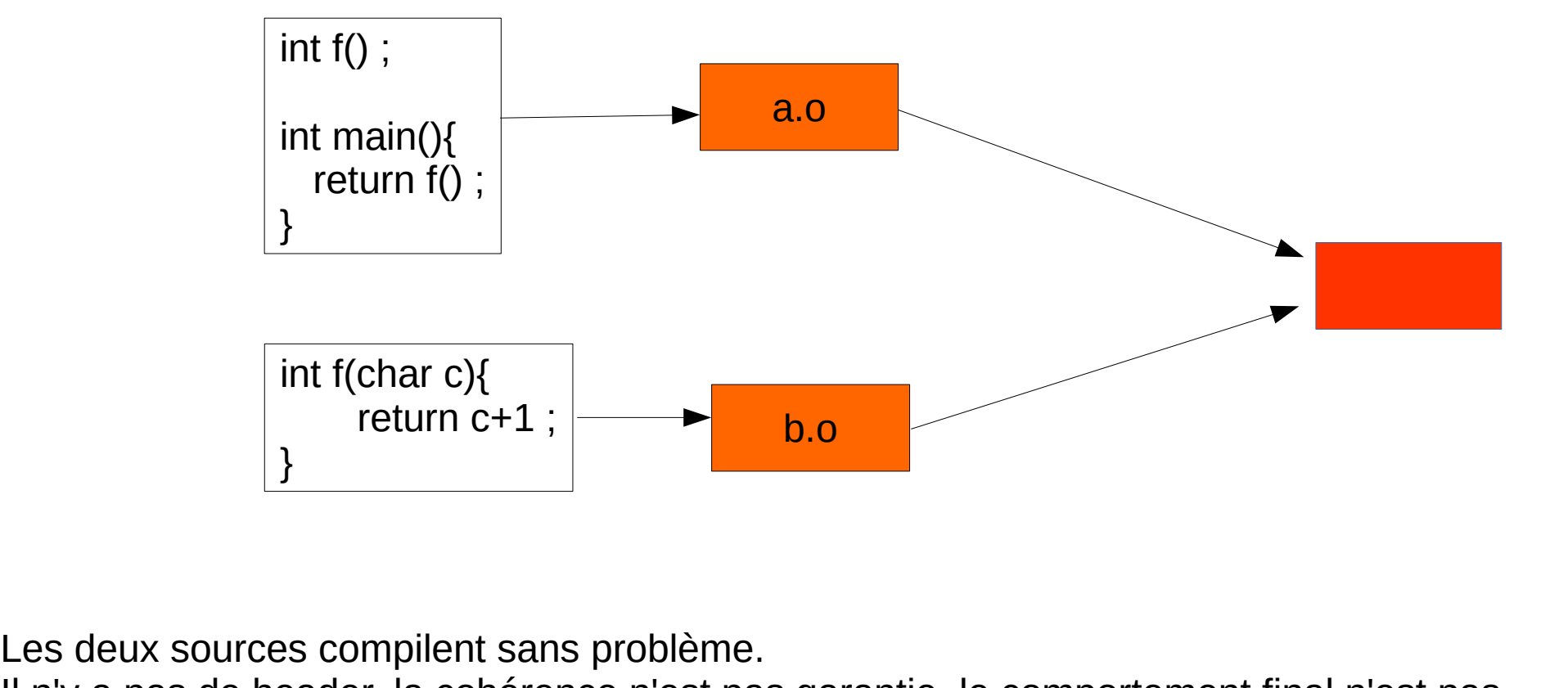

Les deux sources compilent sans problème.

int main(){

prédictible.

## **Les headers par l'exemple**

int main(){

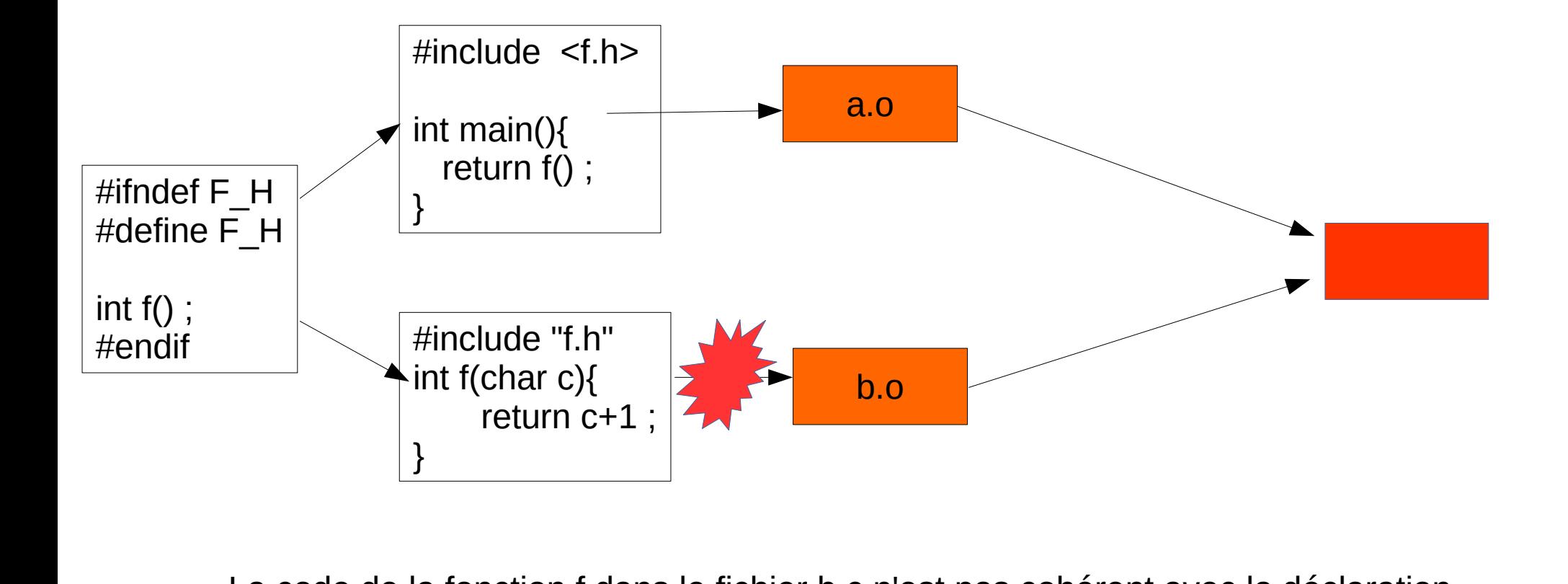

La code de la fonction f dans le fichier b.c n'est pas cohérent avec la déclaration dans f.h  $\Rightarrow$  erreur à la compilation.

## **les headers: qq règles Soujours headers: qq règles les headers: qq règles<br>• Toujours protéger contre l'inclusion multiple<br>• Mettre le minimum nécessaire d'include dans le .h**

- 
- **IES NEADETS: QC TEGIES<br>• Toujours protéger contre l'inclusion multiple<br>• Mettre le minimum nécessaire d'include dans<br>• Ne mettre que les fonctions faisant parties de**
- Toujours protéger contre l'inclusion r<br>• Mettre le minimum nécessaire d'incl<br>• Ne mettre que les fonctions faisant p<br>• Pas de globales directement: extern ● Mettre le minimum nécessaire d'include dans le .<br>● Ne mettre que les fonctions faisant parties de<br>
l'API du module<br>● Pas de globales directement: extern<br>● On utilise #include "foo.h" quand on implémente Ne mettre que les fenstions foisent parties de l'API du module
- utilise de propondes du colenierit. Calen
- même *module* • On utilise #include "foo.h" quand on implémente<br>le contenu de foo.h ou que notre code fait parti du<br>même *module*<br>• On utilise #include <foo.h> quand on
- utilise/dépend du contenu de foo.h

### **Les headers**

Les headers<br>
• Lorsqu'un fichier header est modifié, je dois : Les headers<br>
Lorsqu'un fichier header est modifié,<br>
La recompiler l'ensemble de mon projet HODLE#Q#ABC\*#30#<br>- A. recompiler lessemble de mon projet<br>- B. recompiler les fichiers .c qui incluent ce header – C. recompiler is fichier est modifié, je dois<br>
Later C. recompiler les fichiers de mon projet<br>
Later C. recompiler les fichiers de qui incluent ce header<br>
Later C. recompiler les fichiers de qui incluent ce header rsqu'un fichier header est

- A. recompiler l'ensemble de mon projet
- B. recompiler les fichiers .c qui incluent ce header
- directement ou indirectement.

### **Question**

- Question<br>
#QDLE#Q#AB<br> **Containers affirmations est fausse** Puestion<br>- A Le langage C est un langage impératif – B. Le langage C est un langage compilé– C. Le langage C est un langage impératif<br>
Le langage C est un langage impératif<br>
Le langage C est un langage compilé<br>
Le langage C est un langage fonctionnel
	-
	- B. Le langage C est un langage compilé
	- C. Le langage C est un langage fonctionnel -aquelle de ces allimitations est lausse :<br>- A. Le langage C est un langage impératif<br>- B. Le langage C est un langage fonctionnel<br>- D. Le langage C n'est pas un langage interprété
	- D. Le langage C n'est pas un langage interprété

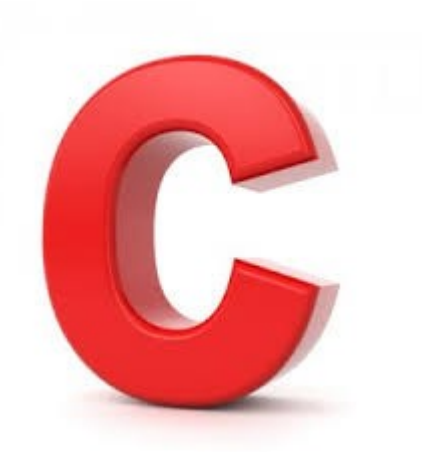

# **Exécution et chargement** Exécution et chargement

- Exécution et chargement **EXECUTION ET Chargen<br>• Lors du chargement d'un exécutab<br>• Si un bibliothèque est manquante :<br>• Si un bibliothèque est manquante :** liothàques dont il dénend sont d'abord chargées nothe ques aont in aepe
- 

• Si un bibliothèque est manquant and the symbol est of the control of the control of the contract of the contract of the contract of the contract of the contract of the contract of the contract of the contract of the cont object file: No such file or directory

• Si un symbole est manquant :

./a.out: symbol lookup error: ./a.out: undefined symbol: d

# **Exécution et chargement** Exécution et chargement

- Exécution et chargement **Exécution et chargen<br>• Lors du chargement d'un exécutab<br>• Si un bibliothèque est manquante :**  $\frac{1}{2}$ notric ques aorit il acpe
- 

bibliothèques dont il dépend s<br>● Si un bibliothèque est manquant<br><br>biject file: No such file or directory<br>● Si un symbole est manquant : object file: No such file or directory

• Si un symbole est manquant : ● Cette erreur peut provenir d'une biblio. statique ?

./a.out: symbol lookup error: ./a.out: undefined symbol: d

- ouiCette<br>- oui<br>- non
	-
	-

## **Programme, processus et mémoire... Programme, processus et<br>
mémoire...**<br>
Lors de l'exécution du binaire, un espace Programme, process<br>mémoire...<br>Lors de l'exécution du binaire<br>mémoire particulier est assoc pages de tailles fixes organisées en zones en zones en zones :<br>Le pages de tailles : le pages de tailles : le pages de tailles : le pages de tailles : le pages de tailles :

- exécution : c'est le processus ● Lors de l'exécution du binaire, un espace<br>mémoire particulier est associé à cette<br>exécution : c'est le processus<br>● La mémoire de ce processus est divisée en
- némoir<br>exécutio<br>La mén<br>pages d<br>La pile Execuu<br>La mér<br>Dages<br>– le tas -a mémoire de ce<br>pages de tailles fix<br>- le tas<br>- le code du binaire pages de tailles lixes organisees en zone<br>- la pile<br>- le code du binaire<br>- le code des bibliothèques dynamiques liées
	- la pile
	-
	-
	- la pile<br>– le tas<br>– le code des bibliothèques dynamiques liées<br>– les variables globales (initialisées et non initialisées)
	-

#### **processus** d'exécution avec la communication avec la communication avec la communication avec la communication avec la co<br>Exécution avec la communication avec la communication avec la communication avec la communication avec la comm

- **processus<br>• chaque processus a un numéro unique qu'on** appelle le PID **processus<br>
• chaque processus a un numéro unique qu'on<br>
• On peut avoir la liste des processus en cours** chaque processus a un numero unique q
- d'exécution avec la command \$ps ● On peut avoir la liste des processus en cours<br>d'exécution avec la command \$ps<br>● On peut également voir les ressources utilisées
- par les processus avec la command \$top

## **Programme, processus et mémoire... Programme, processus et<br>
Mémoire...**<br>
Chaque processus a son propre espace **Programme, processus et<br>mémoire...**<br>Chaque processus a son propre espace<br>d'adressage. Cette *isolation* est gérée par le processeur et garantie la sécurité du système.<br>Processeur et garantie la sécurité du système.

- mémoire...<br>
 Chaque processus a son propre espace<br>
d'adressage. Cette *isolation* est gérée pa<br>
processeur et garantie la sécurité du sys<br>
 Le système (kernel) maintient une table Chaque processus a son propre espace<br>d'adressage. Cette *isolation* est gérée par le<br>processeur et garantie la sécurité du système.<br>Le système (kernel) maintient une table • Chaque processus a son propre espace
- leurs localisations effectives en mémoire (RAM<br>ou swap par ex.). • Le système (kernel) maintient une table d'association entre les pages du processus et
- **andresses possibles sur une<br>** *note*: le kernel s'execute à une niveau dis possibles sur une machine 32 bits vont de 0x00000000 à

accès à l'intégralité des ressources

## **Programme, processus et**  mémoire...<sup>202</sup> **Programme, pro<br>
mémoire...**<br> **Cla taille des pages est fixe : Mémoire...**<br>
■ La taille des pages est fixe :<br>
→ setconf PAGESIZE<br>
● Aussi, les adresses 0x00000000 à 0x00000FFF

• La taille des pages est fixe :

 $>$  getconf PAGESIZE 4096

- appartiennent à la même page. ■ La tallie des pages est fixe :<br>
→ getconf PAGESIZE<br>
■ 4096<br>
■ Aussi, les adresses 0x00000000 à 0x00000FFF<br>
appartiennent à la même page.<br>
■ Sur une machine 32 bits, l'espace d'adressage est donc ■ Aussi, les adresses 0x000000<br>
appartiennent à la même page<br>
■ Sur une machine 32 bits, l'esp<br>
divisé en 2^(32-12)=1 048 576<br>
■ Ainsi, chaque page peut être :
- Sur une machine 32 bits, l'espace d'adressage est donc Sur une machine 32 bits, i<br>divisé en 2^(32-12)=1 048<br>Ainsi, chaque page peut êt<br>- non adressable (non associ C'est l'accès à une page non adressable qui mène au
- si, chaqu<br>ion adress<br>dressable<br>• en lecture
	- en adressandressandressable<br>  **en lecture**<br>
	 en écriture
	- adressable avec des droits:<br>• en lecture<br>• en écriture
		- en lecture
		-
		- en exécution

C'est l'accès à une page non adressable qui mène au **SEGFAULT, cela** indépendamment de la structuration mémoire (variables  $etc...$ 

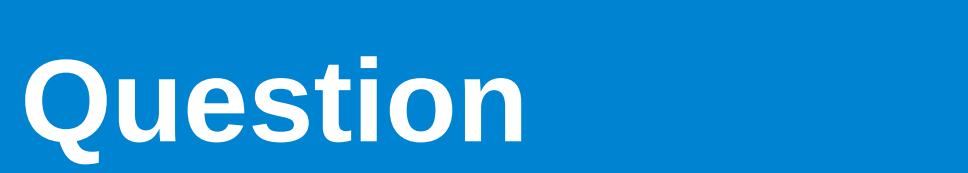

- Si, sur un système A la taille des pages est de <sup>#QDLE#Q#A\*B#25#</sup><br>Si, sur un système A la taille des pages est de<br>1096 et que sur le système B, la taille des<br>Dages est de 8192, alors<br>- A Les tables d'indirection des processus sur A sont • Si, sur un système A la taille des pages est de 1096 et que sur le système B, la taille des<br>
bages est de 8192, alors<br>
– A. Les tables d'indirection des processus sur A sont<br>
plus grandes que sur B ?<br>
– B. Les tables d'indirection des processus sur B sont plus de la plus de la plus de la plus de la plus de la plus de la plus de la plus de la plus de la plus de la p
	- plus grandes que sur B?
	- plus grandes que sur A ?

### **Programme, processus et**  mémoire... **Programme, processus et<br>
Mémoire...**<br>
Desde l'exécution d'un programme un espace en place une table d'adressage utilisée par le par le par le par le par le par le par le par le par le par le par le par le par l<br>Le par le par le par le par le par le par le par le par le par le par le par le par le par le par le par le pa

rs de l'exécu mémoire virtuel est créé. rocessus et<br>
un programme un espace<br>réé.<br>• Le système (kernel) met n programm

en place une table

processeur.

d'adressage utilisée par le

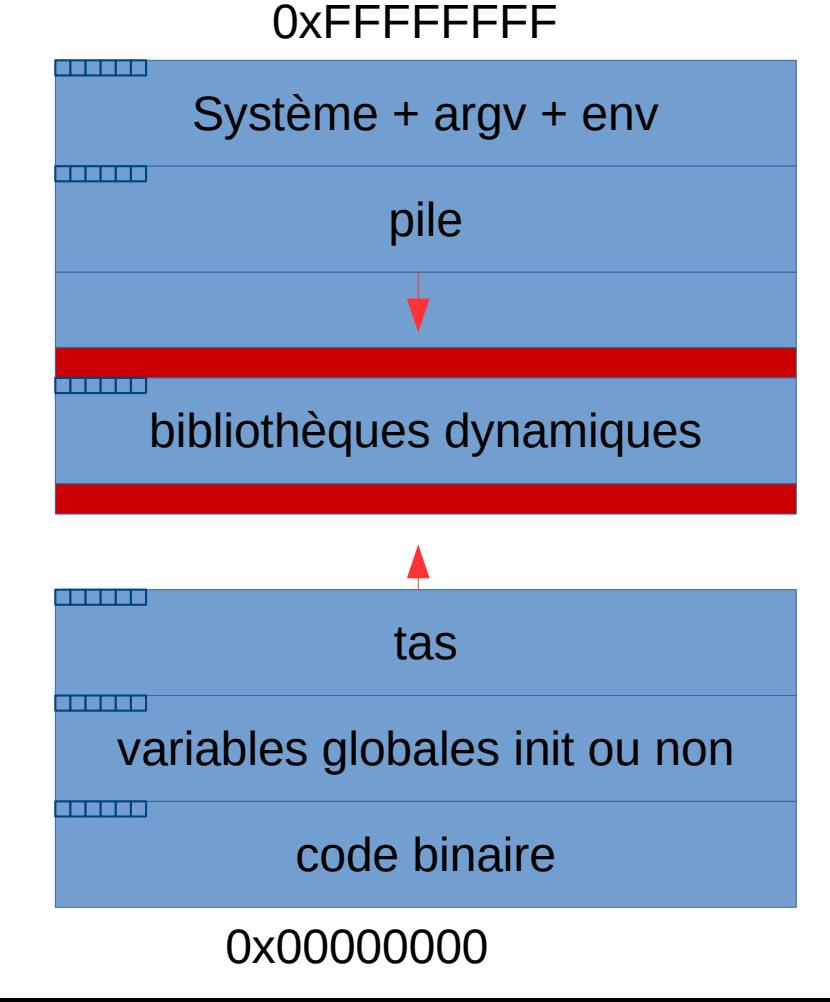

## **Programme, processus et**  mémoire... **Programme, processus et<br>
Mémoire...**<br>
De la accès incompatible mène à l'émission d'un rocessus et<br>
le mène à l'émissio<br>
traduit par un SEC<br>
• Au lancement du mémoires pour la pile sont la pile sont la pile sont la pile sont la pile sont la pile sont la pile sont la pi<br>La pile sont la pile sont la pile sont la pile sont la pile sont la pile sont la pile sont la pile sont la pi

ul souvent se traduit par un SEGFAULT accés incon mene a l'emiss

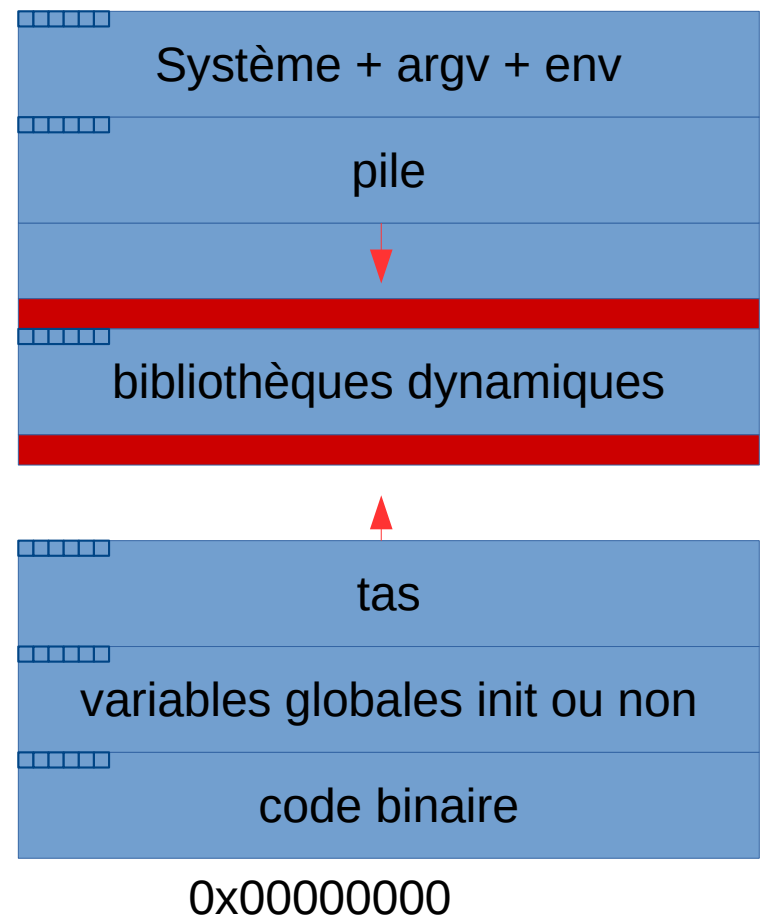

OXFFFFFFFF

- Au lancement du<br>
 processus les pages<br>
mémoires pour la pile sont<br>
déjà réservées.<br>● Les pages mémoires pour • Au lancement du processus les pages mémoires pour la pile sont
- déjà réservées.<br>• Les pages mémoires pour<br>le tas ne le sont pas. Le<br>programme peut demander<br>à augmenter le tas lors de<br>l'exécution (brk/sbrk).

## **Programme, processus et**  ● La mémoire où est mémoire... chargée le code binaire à la code binaire à la code binaire à la code binaire à la code binaire à la code bina<br>La code binaire à la code binaire à la code binaire à la code binaire à la code binaire à la code binaire à la les droits :

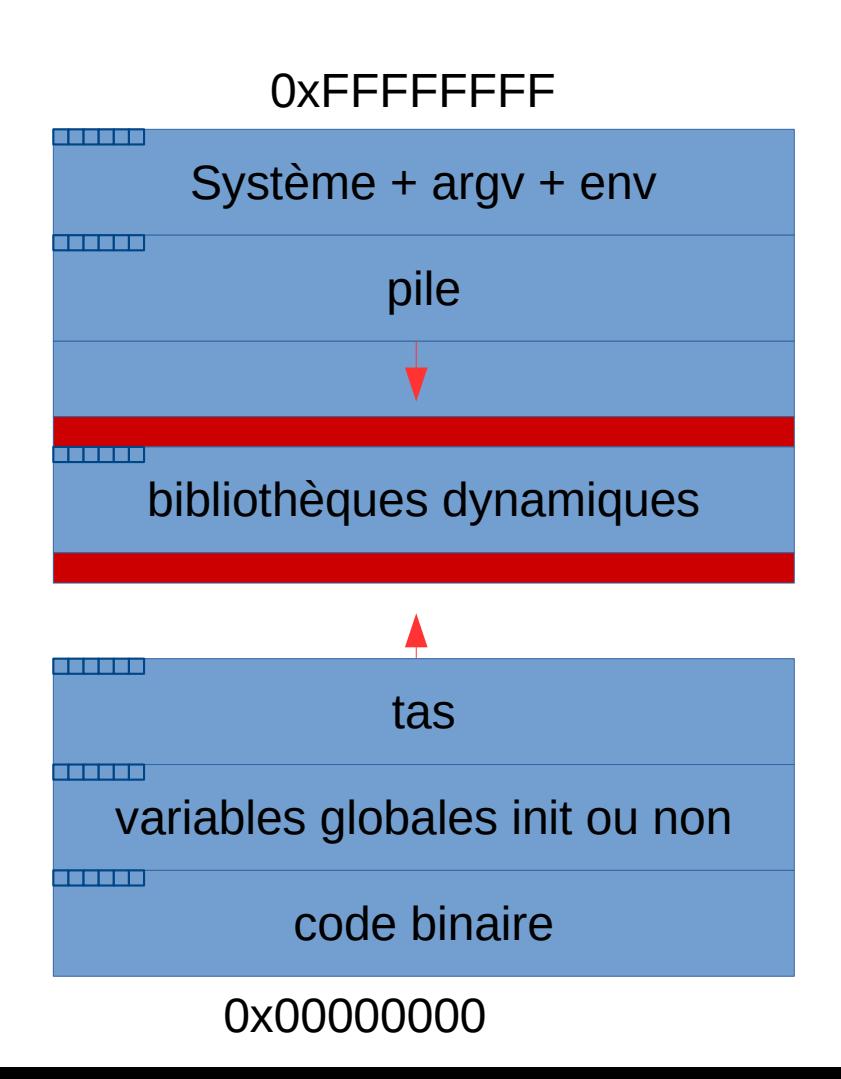

- A. en lecture /écriture-a mémoire où est<br>chargée le code binaire à<br>es droits :<br>- A. en lecture/exécution chargée le code binaire à<br>es droits :<br>- A. en lecture/écriture<br>- B. en lecture/exécution<br>- C. en écriture/exécution
	-
	-
	- les droits :<br>
	 A. en lecture /écriture<br>
	 B. en lecture/exécution<br>
	 C. en écriture/exécution<br>
	 D. en exécution seul.
	-

## **Programme, processus et mémoire... Programme, processus et<br>
Mémoire...**<br>
Del existe principalement 3 modes d'allocation – L'ogramme, pro<br>némoire…<br>l'existe principalement<br>némoire :<br>– L'allocation automatique Système + argv + env

- l existe principalemen<br>mémoire :<br>- L'allocation automatiqu<br>- L'allocation dynamique pile**OXFFFFFFFFF** 
	-
- L'allocation automat<br>– L'allocation dynamid<br>– L'allocation statique – L'allocation dynamique<br>
− L'allocation statique<br>
● Ces 3 modes correspondent L anocation ayriamiqu
	- différents.<br>Différents
- Ces 3 modes correspondent à trois types de gestions différents.
- $\frac{1}{2}$ pile tasvariables grows globales in the output of the set of the set of the set of the set of the set of the set of the set of the set of the set of the set of the set of the set of the set of the set of the set of the set of the code binaire de la proposition de la proposition de la proposition de la proposition de la proposition de la p<br>De la proposition de la proposition de la proposition de la proposition de la proposition de la proposition de  $\overline{\mathbf{a}}$  do  $\overline{\mathbf{a}}$ Latiables globales init ou non i i shekar code binaire 0x00000000

#### **Les variables** stocker la valeur de la valeur de la valeur de la valeur de la valeur de la valeur de la valeur de la valeur d<br>La valeur de la valeur de la valeur de la valeur de la valeur de la valeur de la valeur de la valeur de la val

- **Les variables<br>• En C les variables sont typées. Le type d'une** ■ En C les variables sont typées. Le type d'une<br>variable fixe la taille mémoire requise pour<br>stocker la valeur de la variable<br>● A tout moment de l'exécution du programme, si vous pouvez accéder à une variable c'est qu'il y experience de la proposition de la proposition de la proposit<br>Le proposition de la proposition de la proposition de la proposition de la proposition de la proposition de la En C les variables sont typées. Le type d'ur variable fixe la taille mémoire requise pour
- stocker la valeur de la variable<br>
 A tout moment de l'exécution du programme, si<br>
vous pouvez accéder à une variable c'est qu'il y<br>
a un espace mémoire réservé pour stocker<br>
celle-ci: cela est **garanti** par le langage.

### **Les variables**

**Les variables**<br>
• Une variable dans le code source est un outil pour Les variables<br>Une variable dans le code source est un ou<br>le programmeur qui permet de manipuler une interprétation. ■ Une variable dans le code source est un outil pour<br>
le programmeur qui permet de manipuler une zone<br>
mémoire et d'y associer une interprétation.<br>
■ A l'exécution, le nom des variables et des *fonctions* Une variable d<br>le programmer<br>mémoire et d'y<br>A l'exécution, l ■ Le programmeur qui permet de manipuler<br>
mémoire et d'y associer une interprétation<br>
● A l'exécution, le nom des variables et des<br>
n'existent pas.<br>
● Ainsi Jors de l'utilisation d'une variable v :

le programmeur qui permet de manipuler une zone

- n'existent pas. Mandre et d'Allexécution, le nom des variables et des<br>Mandre de l'alles de l'utilisation d'une variable voire<br>Mandre de la mémoire 4 i execution, le nom des variables et des<br>n'existent pas.<br>4 insi, lors de l'utilisation d'une variable v<br>- v correspond à l'adresse de cette mémoire<br>- «v correspond à l'adresse de cette mémoire
- Ainei Jere de l'utilication d'une veriable v.  $\pi$ insi, ivis de rutilisativit u dile ve
	- v correspond à l'interprétation de la mémoire
	- & correspond à l'adresse de cette mémoire
- *sizeof* permet de connaître la quantité d'espace mémoire requise pour stocker une variable ou un type: sizeof(i) ou sizeof(int) etc...

#### $Les pointeurs$ **2 sur une architecture 64 bits.**

● Les pointeurs sont des variables qui stockent une adresse: tous les pointeurs utilisent la même<br>quantité d'octets: 4 sur une architecture 32 bits et<br>8 sur une architecture 64 bits.<br>• C'est pour cela qu'on peut déclarer un pointeur • Les pointeurs sont des variables qui stockent dire adresse. tous les pointeurs diffisent la mente duantité d'octets: 4 sur une architecture 32 bits e<br>8 sur une architecture 64 bits.<br>● C'est pour cela qu'on peut déclarer un pointeur<br>vers une structure déclarée mais no quantité d'octéts. 4 sur une architecture dz. 8 sur une architecture 64 bits.

une adresse: tous les pointeurs utilisent la même de la même de la même de la même de la même de la même de la<br>De la même de la même de la même de la même de la même de la même de la même de la même de la même de la même

- 
- l'adresse conservée dans le pointeur: cela suppose une certaine quantité d'octets réservés.

#### **void \*** adresse), il est possible de déclarer un pointeur sans préciser la nature du type à l'adresse stockée:

● Comme tous les pointeurs utilisent la même quantité Comme<br>de méme<br>adresse)<br>sans pré<br>– void \*p ■ Comme tous les pointeurs utilisent la meme de<br>de mémoire (celle nécessaire au stockage d'u<br>adresse), il est possible de déclarer un pointe<br>sans préciser la nature du type à l'adresse st<br>– void \*p<br>• Dans ce cas, il n'est de mémoire (celle nécessaire au stockage d'une adresse), il est possible de déclarer un pointeur

de mémoire (celle nécessaire au stockage d'une deux d'une deux d'une deux de une deux de une deux de une deux<br>De une deux de une deux de une deux de une deux de une deux de une deux de une deux de une deux de une deux de

suppose à un moment de voltaire le provincie de la provincie de la provincie de la provincie de la provincie d<br>La provincie de la provincie de la provincie de la provincie de la provincie de la provincie de la provincie d

- quelle quantité il faut se déplacer l'arithmétique ( $p+5$  ou  $p[3]$ ) car on ne sait pas de • Dans ce cas, il n'est pas possible de faire de
- Cela permet le stockage d'adresses mémoires mais<br>suppose à un moment d'utiliser le cast pour exploiter l'adresse conservée dans le pointeur.

## **Les tableaux**  ● Le déclaration d'un tableau de type:Les ta

- **L'ES L'albiteaux<br>
 Le déclaration d'un tableau de type:<br>
 l'espace mémoire associé est dans la pile** l e décl
	- $-$  int t[10]
- Le déclaration d'un tableau de type:<br>
→ int t[10]<br>
 L'espace mémoire associé est dans la pile<br>
 Il n'y a pas de vérification en cas de dépassement du
- e int t[10]<br>
 L'espace mémoire associé est dans la p<br>
 Il n'y a pas de vérification en cas de dép<br>
tableau<br>
 t désigne l'adresse de début du tableau • L'espace mémoire associé est dans<br>• Il n'y a pas de vérification en cas de<br>tableau<br>• t désigne l'adresse de début du table<br>• &t désigne également cette adresse • Il n'y a pas de vérification en cas de dépassement du tableau
- t désigne l'adresse de début du tableau
- $\frac{1}{2}$
- l'intégralité du tableau unombre d'octet nour conserver a nombre à ootet pour conserver

ainsi t ne doit pas être vu comme un pointeur puisqu'il n'y a pas un espace mémoire réservé pour conserver l'adresse: t désigne directement le début du tableau.

## **Fonction**

modifiable.

- Le nom d'une fonction est une variable non **Propertion**<br> **• Le nom d'une<br>
modifiable.<br>
• void f(int i){** ● Le nom d'une fonction est une variable non<br>modifiable.<br>● void f(int i){....}<br>● Le symbole *f* correspond à l'adresse de la première • Le nom d'une fonction est une variable non
- $\frac{1}{2}$
- Modifiable.<br>
 Void f(int i){....}<br>
 Le symbole f correspond à l'adresse de la première<br>
instruction du code associé à la fonction.<br>
 l'opération parenthèse: f(...) correspond à un saut à Le symbole / correspond a radiesse de la pre
- Le symbole  $f$  correspond à l'adresse de la première<br>
instruction du code associé à la fonction.<br>
 L'opération parenthèse:  $f(...)$  correspond à un saut à<br>
l'adresse associée à f
- de f: printf(« adresse de la fonction  $\%$  p\n », f );

## **Les variables statiques** Les variables statiques Les variables statiques fixe.

- Dans le cas des variables statiques
- Dans le cas des variables statiques<br>■ v représente le contenu d'une zone mémoire<br>fixe.<br>■ l 'adresse mémoire &v sera toujours la même Dans le cas des variateurs<br>Viktoires de la contentive.<br>L'adresse mémoire &v v. 1 Up<br>fivo
- au long de l'exécution. • v représente le contenu d'une zone mémoire<br>fixe.<br>• L'adresse mémoire &v sera toujours la même<br>au long de l'exécution.<br>• L'interprétation de cette zone dépend du type ■ L'adresse mémoire &v sera toujours la mêmoire &v sera toujours la mêmoire du long de l'exécution.<br>■ L'interprétation de cette zone dépend du ty de v.
- L'adresse mémoire & visera toujours la même<br>au long de l'exécution.<br>L'interprétation de cette zone dépend du type<br>de v.<br>La « valeur » (c'est à dire le contenu de la
- 

## **Les variables statiques** Les variables statiques Le suariables sta

variables le sont également. ■ Les variables statiques sont créées dans la Lorsque ce binaire est chargé en mémoire<br>variables le sont également. Les variables statiques sont créées dans le l<br>Lorsque ce binaire est chargé en mémoire a<br>variables le sont également.<br>Les adresses sont fixes et restent valides • Les variables statiques sont créées dans le binaire.

Lorsque ce binaire est chargé en mémoire alors ces

• Les adresses sont fixes et restent valides (accessibles) du lancement jusqu'à la fin du

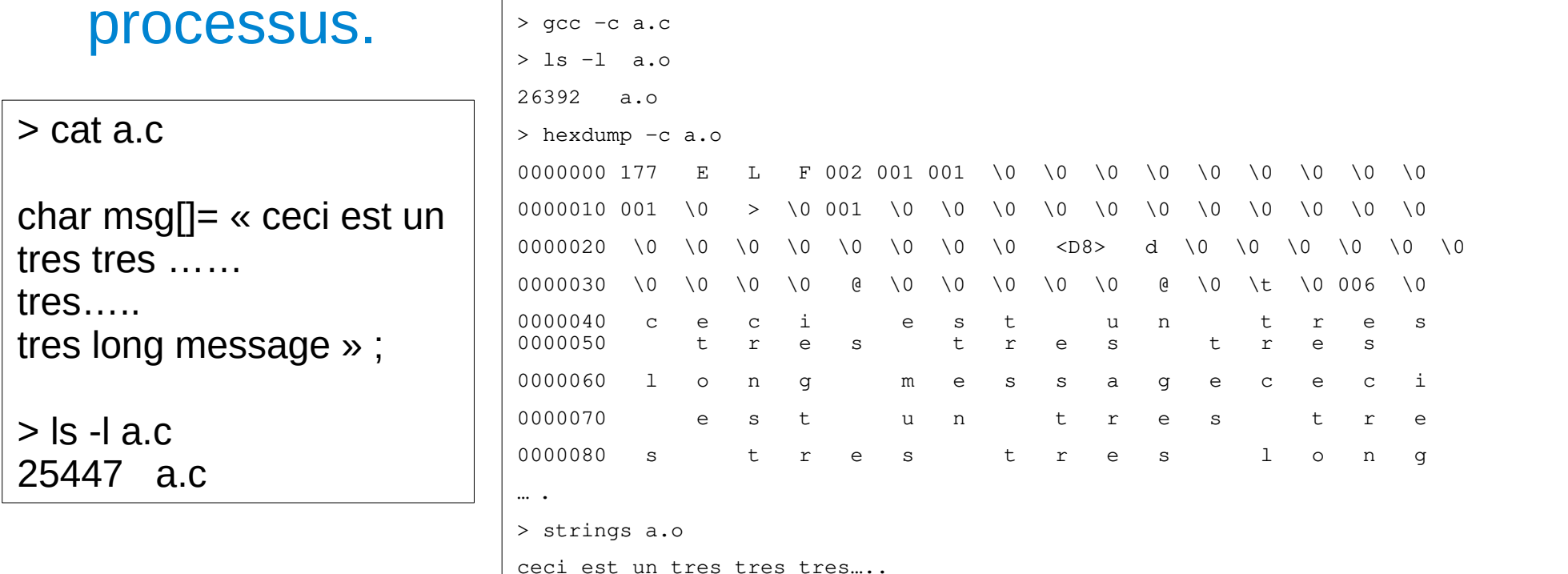

#### **Les variables statiques** void f(){

i+=1;

printf("main: %p %d\n", $&i$ ,i);

return i:

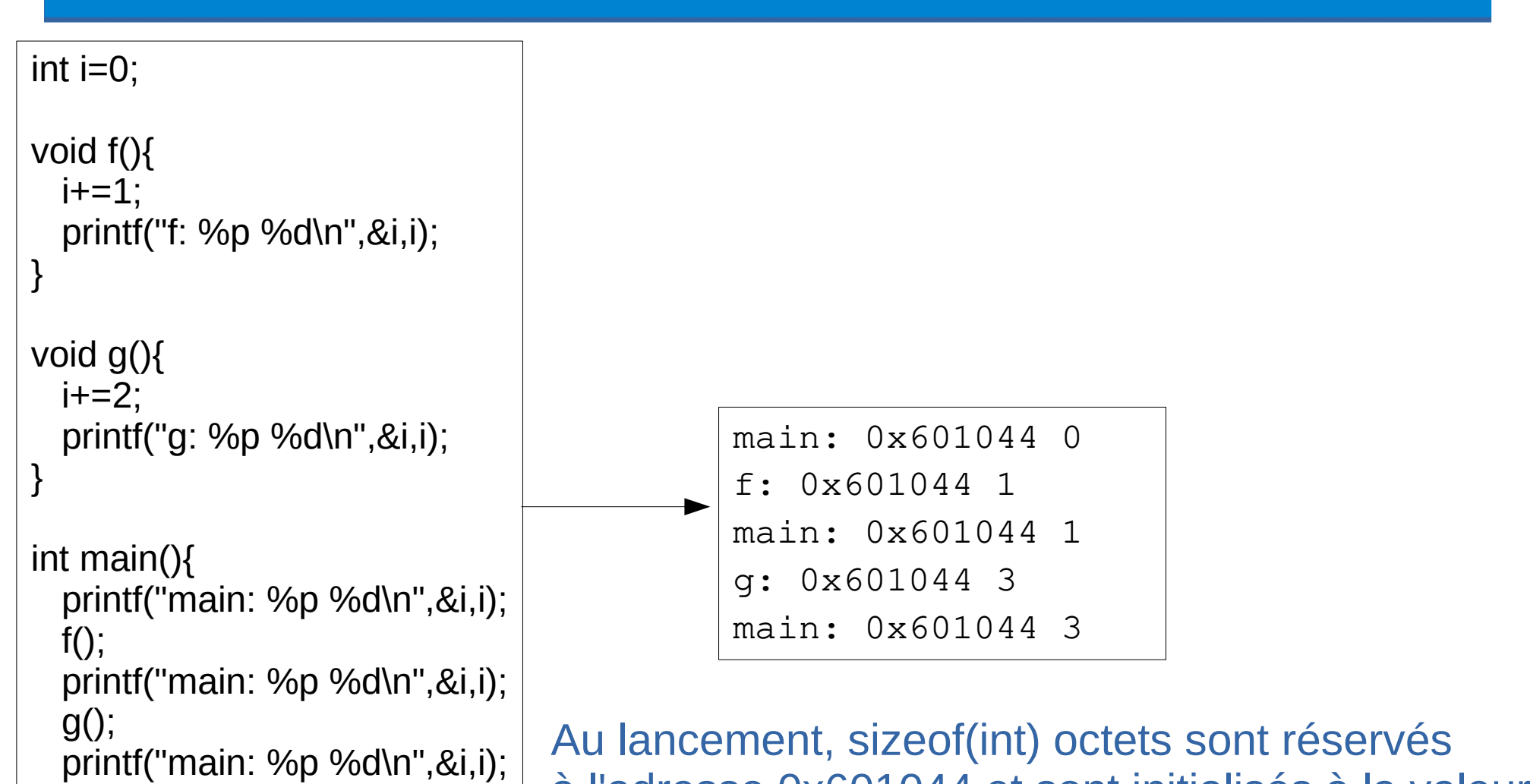

 $(int)0.$ 

## **Les variables statiques** Les variables statiques caractères (octets), elles sont mutualisées par le contre sont mutualisées par le contre sont mutualisées par<br>Le proposition de la proposition de la proposition de la proposition de la proposition de la proposition de la Les variables sta

statiques correspondantes à des tableaux de caractères (octets), elles sont mutualisées par unité de compilation (.c).

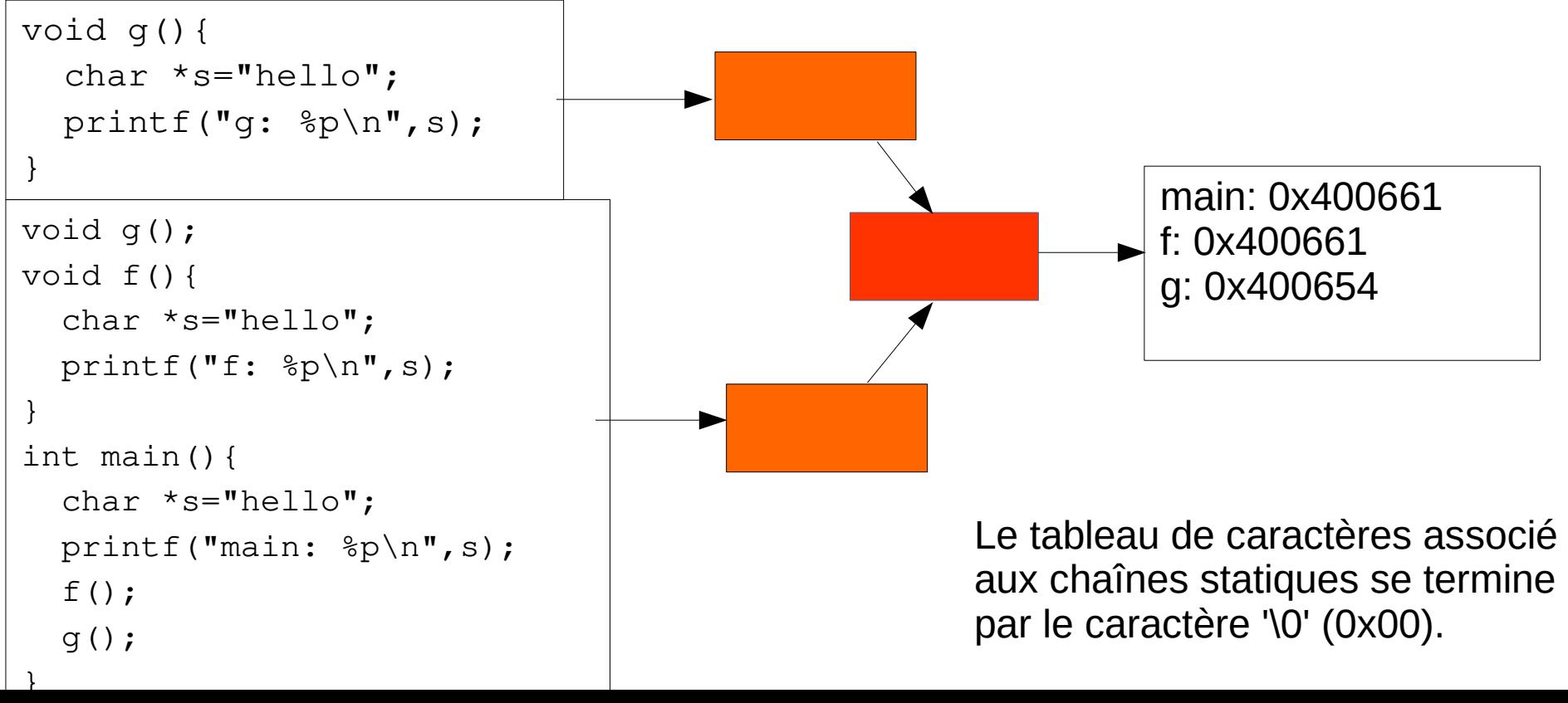

# **Allocation automatique** Allocation automatique<br>• L'allocation automatique concerne les variables

- **Allocation automatique<br>
 L'allocation automatique concerne les variable<br>
 Cette allocation est particulière du fait qu'elle** réservées dans la pile.<br>Cette allocation est particulière du fait qu'elle lors de la création de variables, et L'allocation automatique concerne les variables <u>réservées dans</u>
- *libère* ● Cette allocation est particulière du fait qu'elle<br>réserve automatiquement l'espace nécessaire<br>lors de la création de variables, et *libère*<br>automatiquement cet espace lorsque la variable<br>est « détruite ». reserve automatiquement re
- Elle correspond à des variables de « contextes »...

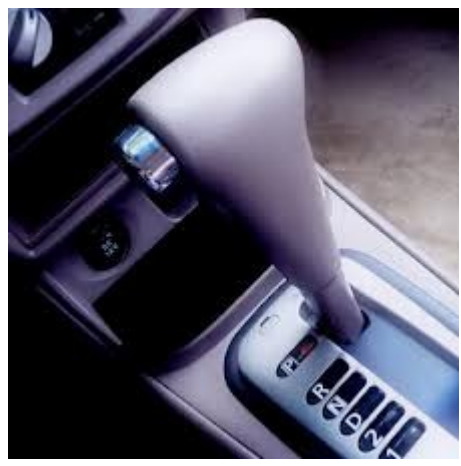

## **Allocation automatique** Allocation automatique dans cet exemple, i, j et m sont des plants de sont de sont de sont des plants de sont de sont de sont des pla<br>Dans cet exemple, i et m sont de sont de sont de sont de sont de sont de sont de sont de sont de sont de sont on automatique «  $\blacksquare$

#ODLE#O#ABC\*#45#

#### • Exemple : les variables de fonction.

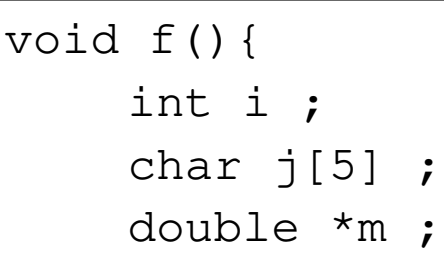

}

Exemple : les variables de fonction.<br>  $\frac{\text{data f()}}{\text{int i}}$ <br>  $\frac{\text{data f()}}{\text{data j[5]}}$ <br>  $\frac{\text{basis f}}{\text{double }} \star \text{m}$ ;
<br> **Dans cet exemple, i, j et m sont des**<br>
variables dites « locales » (par<br>
opposition aux variables globales). Dans cet exemple, i, j et m sont des

Char j[5] ; variables dites « Io double \*m ; opposition aux vare<br>
opposition aux vare<br>
ors du chargement du program<br>
à la fonction f, que représente i opposition aux variables<br>
ors du chargement du programme, a<br>
à la fonction f, que représente i, j et m<br>
• A. des adresses mémoires ?<br>
• B. le contenu de cases mémoires ? Lors du cha<br>
de la fonctio<br>
e A. des autre.<br>
e C. autre.

- 
- 
- 

# **Allocation automatique** Allocation automatique

auto internacional de la construcción de la construcción de la construcción de la construcción de la construcc

auto int i ;  $int i$ ;  $\rightarrow$ 

# **Allocation automatique** Allocation automatique

auto internacional de la construcción de la construcción de la construcción de la construcción de la construcc

- $int i$ ; ■ Allocation automa<br>● Il existe un mot clé dans la<br>auto int i ;<br>● Soit la fonction f suivante : Il existe un mot clé dans la norme C : auto auto int i ;<br>
● Soit la fonction f suivante :<br>
int f(int i){<br>
}<br>
● Lors d'un annel à f, l'adresse de la variable i est
- Soit la fonction f suivante :

int  $f(int i)$ 

- 
- nt f(in<br>}<br>\_ors d'u<br>صر A. vrai – Jors d'ur<br>– B. vrai<br>– B. faux<br>– B. faux
	-
	-

## **Allocation automatique** Allocation automatique valle de la cale.<br>Localité de la cale.

- Allocation automatique<br>Règle : une fonction ne doit jamais renvoyer ■ Règle : une fonction ne doit jamais renvoyer<br>
■ Règle : une fonction ne doit jamais renvoyer<br>
directement ou indirectement l'adresse d'une<br>
■ Fn effet, cette adresse devient non réservée Règle : une fonction ne doit jamais rer<br>directement ou indirectement l'adresse<br>variable locale.<br>En effet, cette adresse devient non rés
- En effet, cette adresse devient non réservée int \*getTab(){ s que return t ;

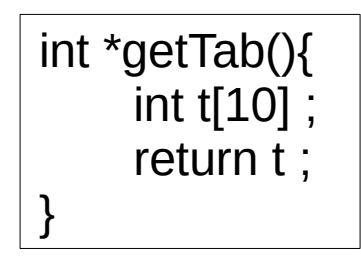

# **Allocation automatique & pile** Allocation automatique & pile

- Allocation autom<br>La taille de la pile d'un p **Allocation automande<br>
• La taille de la pile d'un prefixée lors de l'exécution.<br>• Sous linux, la commande**  $\mathcal{L} = \{ \mathcal{L} \mid \mathcal{L} \in \mathcal{L} \}$ • La taille de la pile d'un programme est limitée et<br>fixée lors de l'exécution. fixée lors de l'exécution.<br>● Sous linux, la commande<br>
\$ ulimit -s<br>
8192<br>● permet de connaître et fixer la taille de la pile
- Cous line

8192

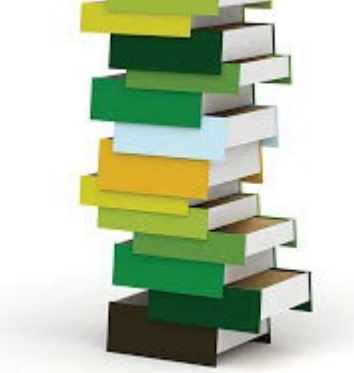

 $\sim$  0;  $\sim$  0;  $\sim$  0;  $\sim$  0;  $\sim$  0;  $\sim$  0;  $\sim$  $\frac{1}{\sqrt{2}}$ intervals in  $\mathbb{C}$ nar 1 $\mathbf I$ 

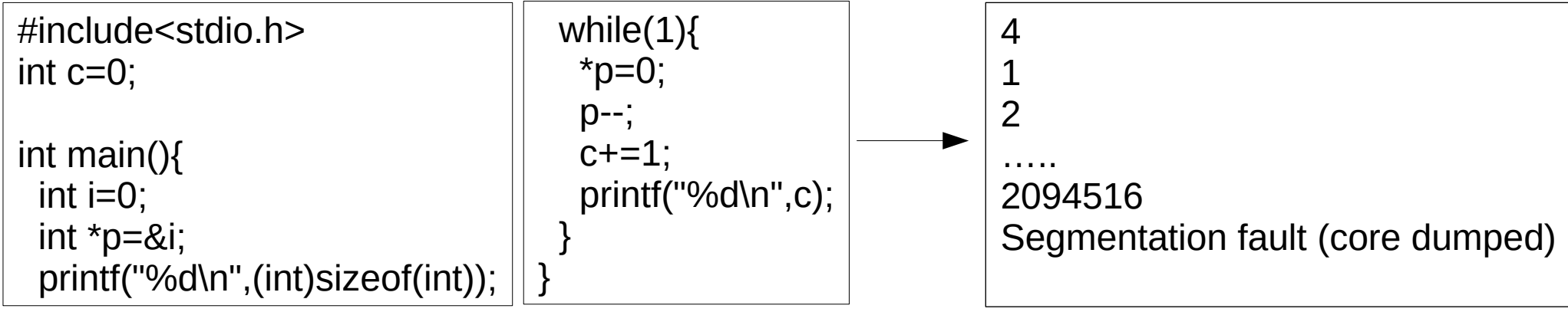

# **La récursivité** La récursivité<br>
• Soit le code ci-dessous :

#include<stdio.h>

int c=0;

#QDLE#Q#ABC\*D#45#

#### \$ ./stack|<br>| 2

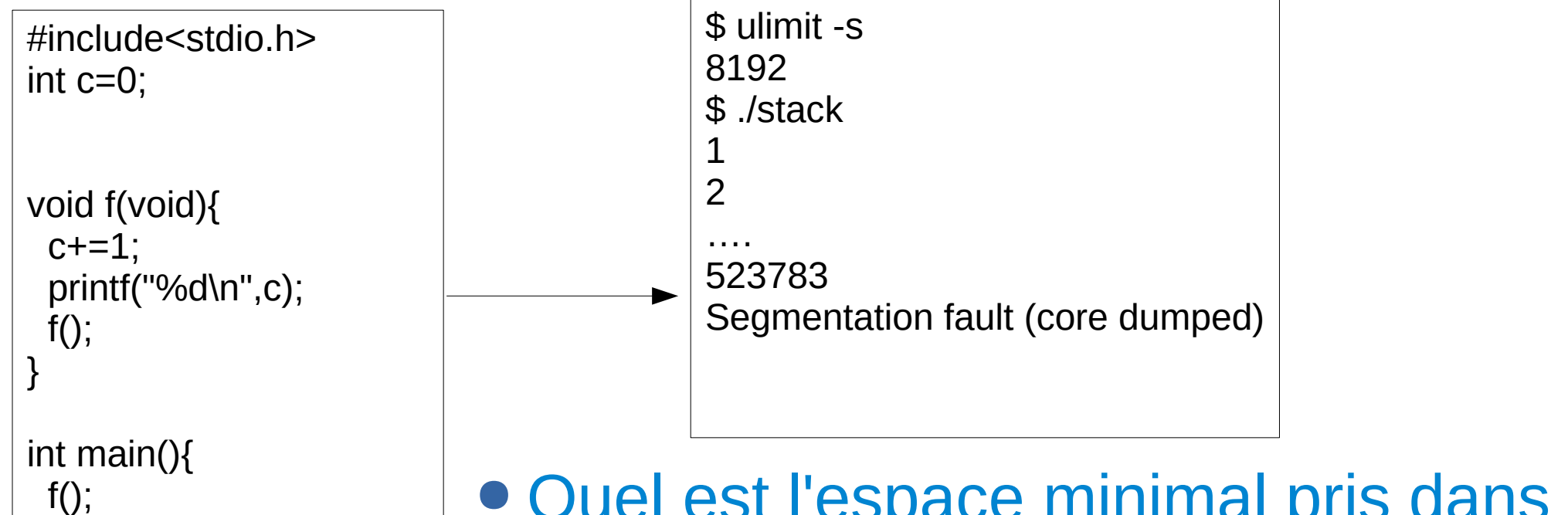

- la pile par un appel de fonction?
	- C. 16 octets A. 4 octets
	- B. 8 octets

D. 32 octets

## **L'allocation dynamique** L'allocation dynamique associée).

- L'allocation dynamique<br>Au lancement du processus, il y a une plage ■ MITO COLOCIT CD TOUTH (C)<br>
● Au lancement du processus, il y a une plag<br>
d'adresse non réservée (aucune page n'y e<br>
associée).<br>
● L'annel à la fonction sbkr permet d'étendre Au lancement du processus, il y a une pl<br>d'adresse non réservée (aucune page n'associée).<br>L'appel à la fonction sbkr permet d'étend • Au lancement du processus, il y a une plage dssuciety.
- réservée peut être utilisée par le processus. • L'appel à la fonction sbkr permet d'étendre<br>cette plage d'adresse. La mémoire ainsi<br>réservée peut être utilisée par le processus<br>• Les fonctions malloc/free permettent une
- gestion de cette mémoire.

## **L'allocation dynamique L'allocation dynamique**<br>• La structuration et la gestion du tas est liée à L'allocation dynamique I 'allocation du

- La structuration et la gestion du tas est liée à gestionnaire par un autre par un autre par un autre par un autre par un autre par un autre par un autre par un<br>Literature ■ Tinterprétation de cette mémoire par le<br>
gestionnaire : ici malloc.<br>
● Il est tout à fait possible de remplacer ce<br>
gestionnaire par un autre.<br>
● Tant qu'aucun appel à sbrk n'est fait pour rendre au l'interprétation de cette mémoire par le qestionnaire : ici malloc.
- gestionnaire par un autre. Il est tout à fait possib
- système des pages mémoires, du point de vu du<br>système, les pages correspondent à des zones<br>accessibles (valides).<br>• malloc et free fonctionnent sur un système de listes • Tant qu'aucun appel à sbrk n'est fait pour rendre au
- chaînées

#### **malloc** octet<mark>i</mark>

- L'appel à malloc(x) permet de demander à malloc<br>Cappel à malloc(x) permet de demander à • L'appel à malloc(x) permet de demander à<br>
• L'appel à malloc(x) permet de demander à<br>
• celui-ci l'adresse d'une zone mémoire de x<br>
• malloc va réserver cette espace dans son L'appel à malloc(x) permet de demander à<br>celui-ci l'adresse d'une zone mémoire de x<br>octets.<br>malloc va réserver cette espace dans son ■ Lapper a manoc(x) permet de demander a<br>celui-ci l'adresse d'une zone mémoire de x<br>octets.<br>● malloc va réserver cette espace dans son<br>système et renvoyer l'adresse de cette zone.<br>● La zone va être préfixée et post fixée celui-ci l'adresse d'une zone mémoire de x octets.
- valeur de retour du malloc
- pointeurs correspondants au chaînage de malloc: valeur de retour du malloc

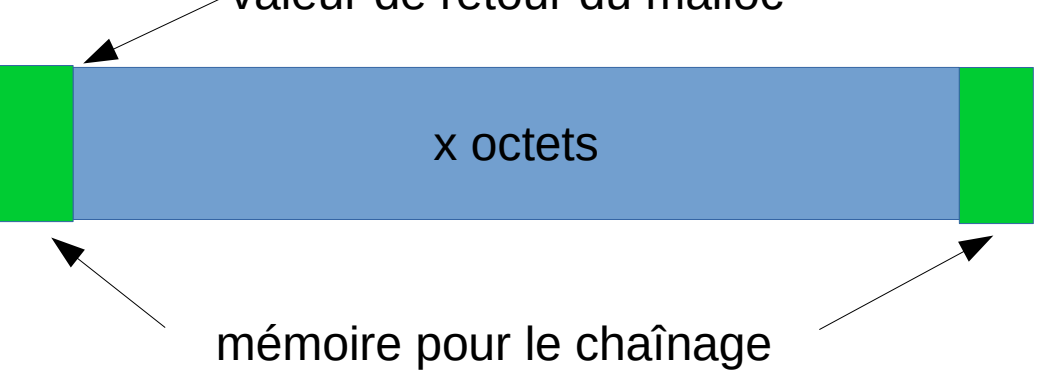

# **malloc** e démonstration :

#### • démonstration : int main(){

```
#include<stdlib.h>
\#include \lestdio.h >\#include \lequnistd.h>
 sleeping of the set of the set of the set of the set of the set of the set of the set of the set of the set of <br>Set of the set of the set of the set of the set of the set of the set of the set of the set of the set of the
```

```
int main(){
     int i=0;
|101(1=0,1\leq 1000000000,++1)|malloc(4);sleep(60);
```
 $\#$ include  $\le$ stdio.h  $>$  $\#$ include  $\le$ stdlib.h>  $\#$ include <unistd.h>

 $\frac{1}{\sqrt{2}}$ 

```
int main()\{int i=0;
              malloc(4*100000000);
\left| \begin{array}{c} \text{mence} \\ \text{sleep(60)} \end{array} \right|
```
100M Allocations par malloc de 4 octets

Allocation par malloc de 400 Moctets

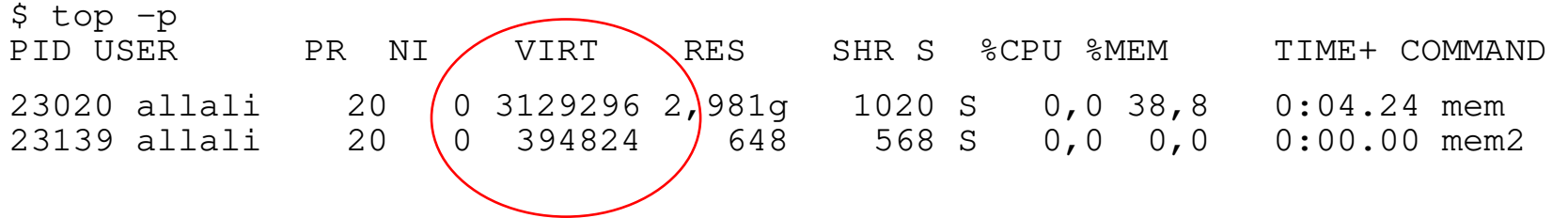

## **Allocation dynamique** Allocation dynamique sans servir pour de nouvelles allocations.

- Allocation dynamique<br>Tant que l'on a pas indiqué à malloc qu'une • Tant que l'on a pas indiqué à malloc qu'une<br>
zone mémoire n'est pas réutilisable, il ne va<br>
sans servir pour de nouvelles allocations.<br>
• Contrairement à l'allocation automatique, la Tant que l'on a pas indiqué à malloc qu'une<br>zone mémoire n'est pas réutilisable, il ne va pas<br>sans servir pour de nouvelles allocations.<br>Contrairement à l'allocation automatique, la Tant que l'on a pas indiqué à malloc qu'un<br>zone mémoire n'est pas réutilisable, il ne v<br>sans servir pour de nouvelles allocations.<br>Contrairement à l'allocation automatique, l<br>« durée de vie » de l'allocation dynamique sans servir pour de nouvelles allocations.
- Sonce including in est pas reatingable, in the view sans servir pour de nouvelles allocations.<br>
 Contrairement à l'allocation automatique, la<br>
« durée de vie » de l'allocation dynamique<br>
pas liée à l'appel ou au retour de Contrairement à l'allocation automatique, la « durée de vie » de l'allocation dynamique n'est pas li
- (dans la pile ou statique) qui pointe directement ou indirectement vers une allocation dynamique alors il y a une « fuite mémoire » (memory leak).

# **Allocation dynamique Allocation dynamique**<br>• Sous linux, le fonctionnement de malloc peut

- Allocation dynamique<br>Sous linux, le fonctionnement de malloc<br>être paramétré via des variables –<br>– Mallocar (and in the form of the mallocal peut<br>Free paramétré via des variables<br>Sous d'environnement ou la fonction mallopt :<br>– MALLOC\_CHECK – vérification au moment de la libération (double free)étre paramétré via des variables<br>d'environnement ou la fonction mallopt :<br>- MALLOC\_CHECK\_ : vérification au moment<br>- MALLOC\_PERTURB\_ : permet de remplir la autre de la libération de la libération de la libération. Très la libération de la libération de la libération
	- libération (double free) environnement ou la fonction mallopt :<br>MALLOC\_CHECK\_ : vérification au moment de la<br>libération (double free)<br>MALLOC\_PERTURB\_ : permet de remplir la **MALL**
	- initialiser à une autre valeur à la libération. Très utile!

## **Allocation : conclusion** Allocation : conclusion peut avoir une adresse qui soit dans le tas.<br>De la tas.

- Allocation : conclusion<br>
 IMPORTANT : toute variable est soit dans la<br>
pile, soit dans le segment de donnée (statique).<br>
 En aucun cas une variable de votre programme • IMPORTANT : toute variable est soit dans la<br>pile, soit dans le segment de donnée (statique).<br>• En aucun cas une variable de votre programme<br>peut avoir une adresse qui soit dans le tas. plic, suit dans le ségment de l
- pile, soit dans le segment de donnée (statique)<br>En aucun cas une variable de votre program<br>peut avoir une adresse qui soit dans le tas.<br>L'utilisation de la mémoire dynamique suppo
- gérer les adresses mémoires. ■ La structuration de la mémoire de voire progripeut avoir une adresse qui soit dans le ta<br>
■ L'utilisation de la mémoire dynamique sup<br>
donc l'utilisation de pointeurs permettant de<br>
gérer les adresses mémoires.<br>
■ La st peut avoir une auresse qui son dans le tas.<br>L'utilisation de la mémoire dynamique suppose<br>donc l'utilisation de pointeurs permettant de<br>gérer les adresses mémoires.<br>La structuration des allocations n'est pas • L'utilisation de la mémoire dynamique suppose
- ces zones correctement (taille).